# checkpoint\_ctrl

March 13, 2019

In [1]: import xmitgcm import MITgcm\_recipes import numpy as np from matplotlib import cm, colors import cartopy as cart

In [2]: %matplotlib inline

#### **0.1 Model datasets**

```
In [3]: # ASTE grid information
        # we need extra metadata for xmitgcm to figure it out
        astemd = xmitgcm.utils.get_extra_metadata(domain='aste', nx=270)
```
#### **0.1.1 Run with/without checkpoints**

```
In [ ]: dirroot = '/rigel/ocpbgc/users/rd2847/tmpdir_runs/ASTE/'
In [4]: dir_run_nocheck = dirroot + 'tmpdir_ASTE-testchkpt_ref/'
In [5]: dir_run_check = dirroot + 'tmpdir_ASTE-testchkpt_sens/'
In [6]: ds_nocheck = xmitgcm.open_mdsdataset(dir_run_nocheck + 'diags/',
                                             prefix=['state_3d_set1',
                                                      'state_2d_set1'],
                                      geometry='llc', nx=270,read_grid=True,
                                      grid_dir=dir_run_nocheck, extra_metadata=astemd,
                                      delta_t=1200, ref_date="2002-1-1 0:0:0")
In [7]: ds_check = xmitgcm.open_mdsdataset(dir_run_check + 'diags/',
                                           prefix=['state_3d_set1',
                                                    'state_2d_set1'],
                                      geometry='llc', nx=270,read_grid=True,
                                      grid_dir=dir_run_check, extra_metadata=astemd,
                                      delta_t=1200, ref_date="2002-1-1 0:0:0")
```
### **0.2 Problem with checkpoint and pkg/ctrl**

When checkpointing with pkg/ctrl, it seems that the ctrl are not applied after the checkpoint. To show this, I am running a single 360 days job versus 2 jobs of 180 days with a checkpoint at timestep=12960 (dt=1200s). After the checkpoint, we observe large discrepancies. We compute the difference of the dataset with and without checkpoints:

```
In [23]: # BIAS
         SSTbias = ((ds_ccheck['THETA'.sel(k=0) -ds_nocheck['THETA'].sel(k=0))**2).sum(dim=['i','j','face'])
In [24]: SSSbias = ((ds_ccheck['SALT'],sel(k=0) -ds_nocheck['SALT'].sel(k=0))**2).sum(dim=['i','j','face'])
```

```
In [25]: SSTbias.plot(figsize=[10,10])
```
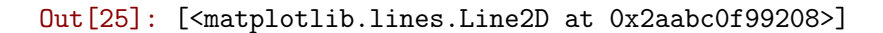

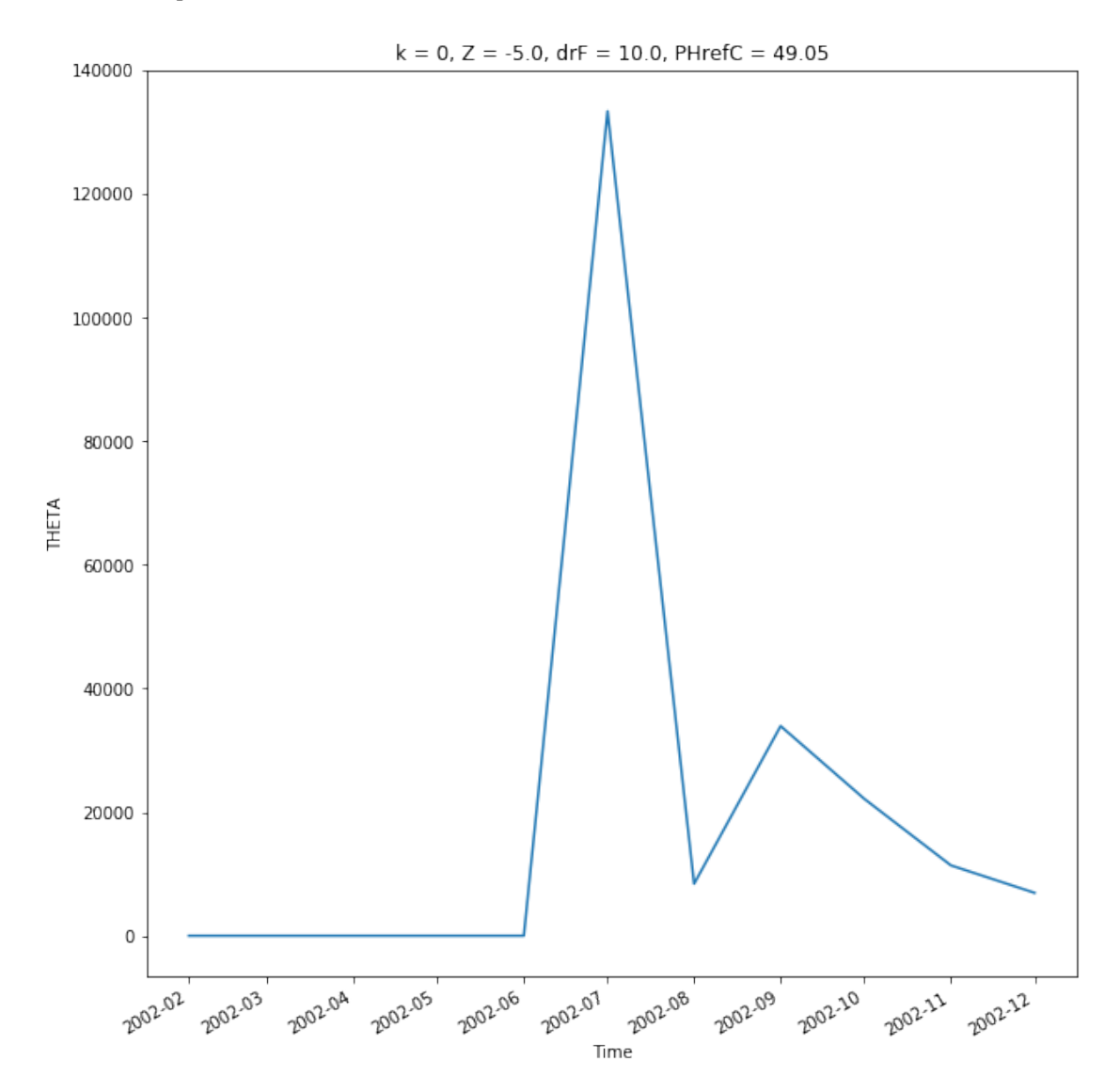

#### In [26]: SSSbias.plot(figsize=[10,10])

#### Out[26]: [<matplotlib.lines.Line2D at 0x2aaba9942908>]

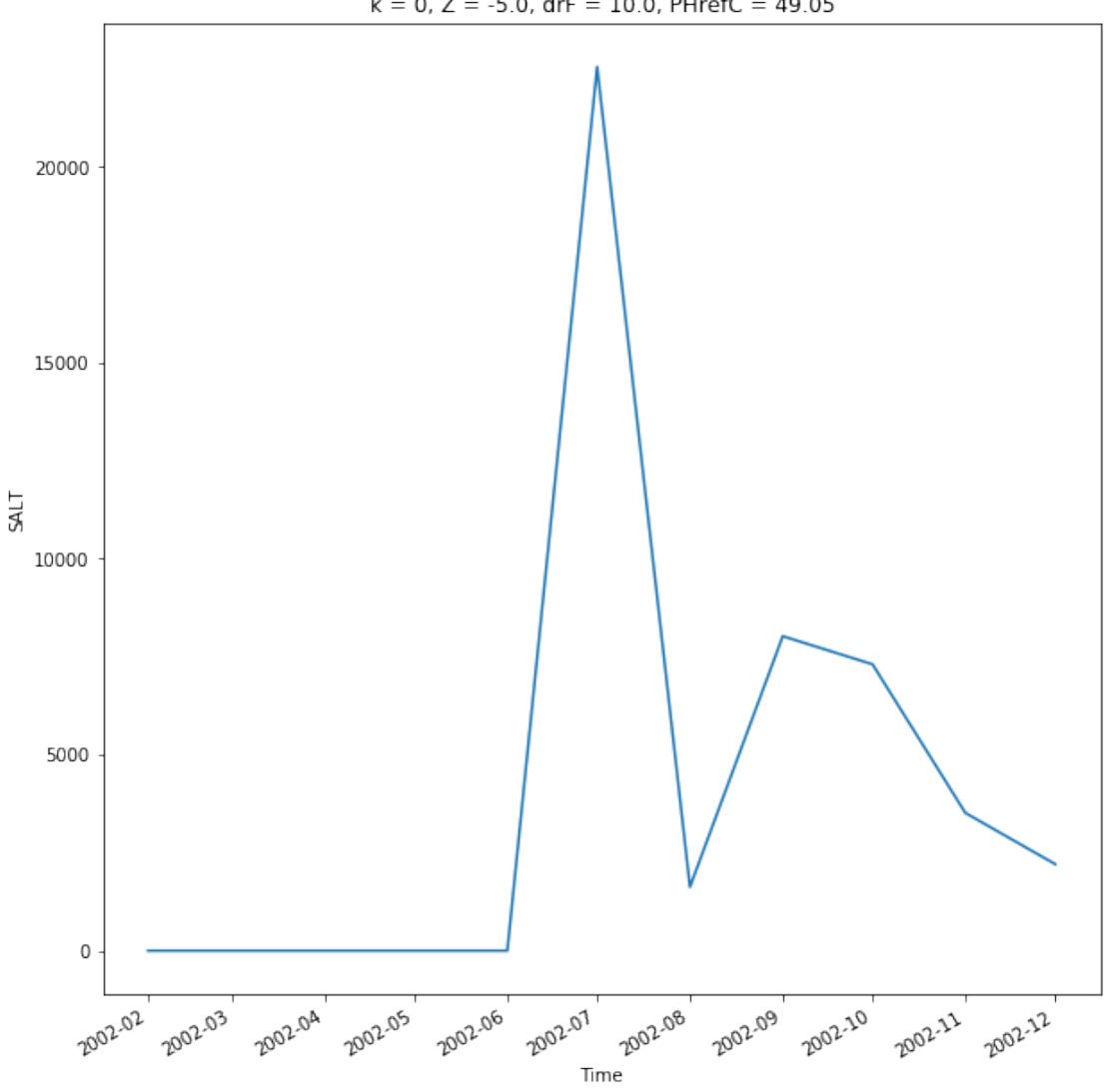

 $k = 0$ , Z = -5.0, drF = 10.0, PHrefC = 49.05

In the first 6 month, both runs are exactly the same. We observe a large jump right after the checkpoint.

### SST/SSS errors after the checkpoint

```
In [27]: bias = ds_check - ds_nocheck
In [28]: dict_plt_temp_diff = {'figsize': [10, 10], 'vmin': -5,'vmax': 5,
                               'contours': np.arange(-3,3,0.1),
```
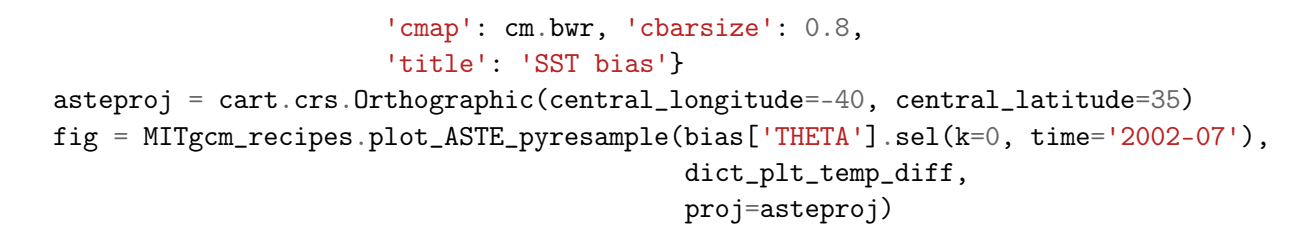

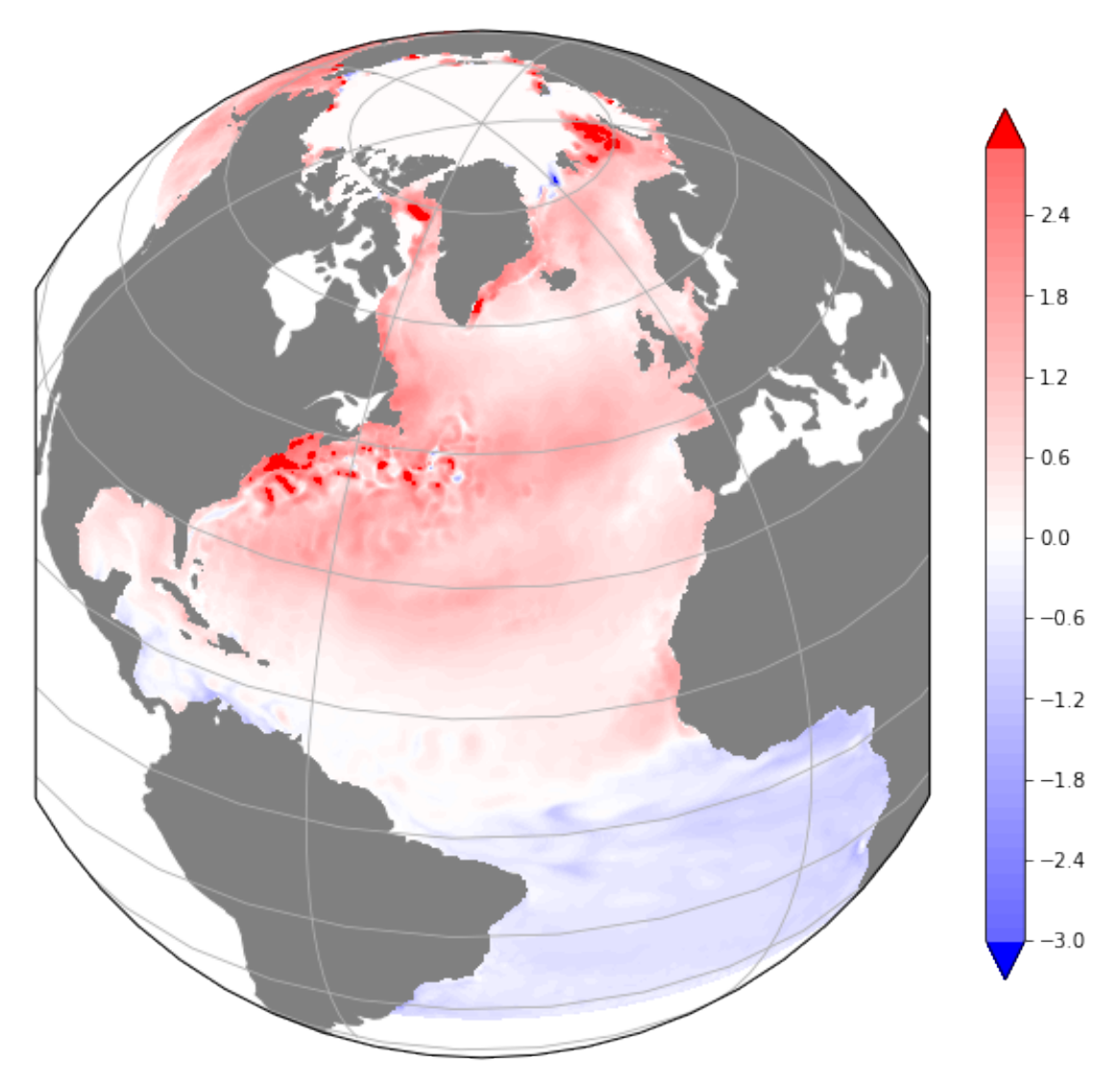

In [29]: dict\_plt\_temp\_diff = {'figsize': [10, 10], 'vmin': -2,'vmax': 2, 'contours': np.arange(-2,2,0.1), 'cmap': cm.bwr, 'cbarsize': 0.8, 'title': 'SST bias'}

> asteproj = cart.crs.Orthographic(central\_longitude=-40, central\_latitude=35) fig = MITgcm\_recipes.plot\_ASTE\_pyresample(bias['SALT'].sel(k=0, time='2002-07'),

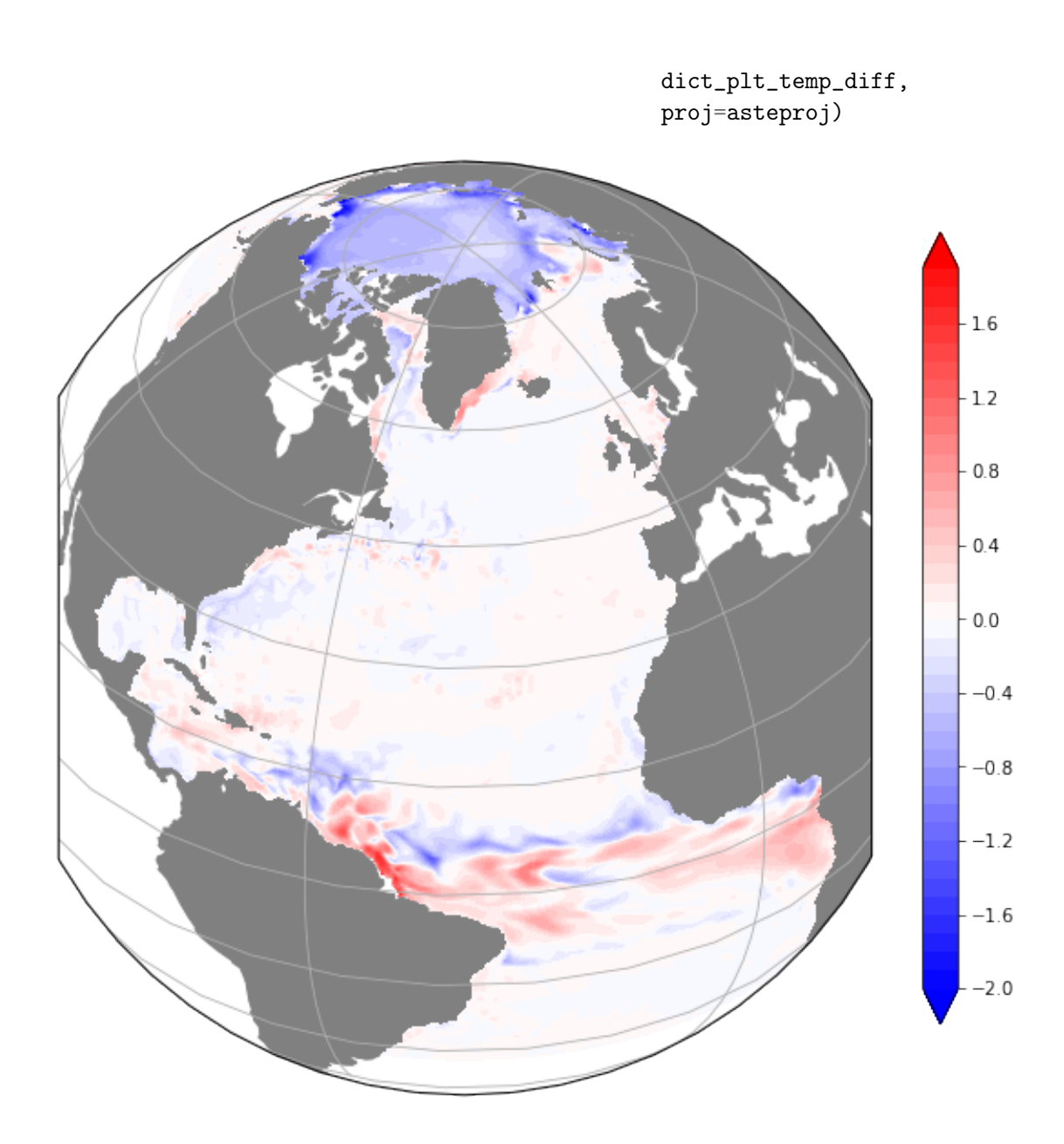

## **0.2.1 Comparison with An Nguyen official Release1**

In [15]: dir\_release1 = '/rigel/ocpbgc/users/rd2847/ASTE/Release1/diags/STATE/'

```
In [16]: ds_release = xmitgcm.open_mdsdataset(dir_release1, prefix=['state_3d_set1',
                                                                     'state_2d_set1'],
                                       geometry='llc', nx=270,read_grid=True,
                                       grid_dir=dir_run_nocheck, extra_metadata=astemd,
                                       delta_t=1200, ref_date="2002-1-1 0:0:0")
In [17]: ds_release_2002 = ds_release.sel(time=slice('2002-02','2002-12'))
```
 $SSTbias_r = ((ds\_nocheck['THETA') . sel(k=0)$ ds\_release\_2002['THETA'].sel(k=0))\*\*2).sum(dim=['i','j','face'])

In [18]: SSTbias\_r.plot()

Out[18]: [<matplotlib.lines.Line2D at 0x2aab77f78518>]

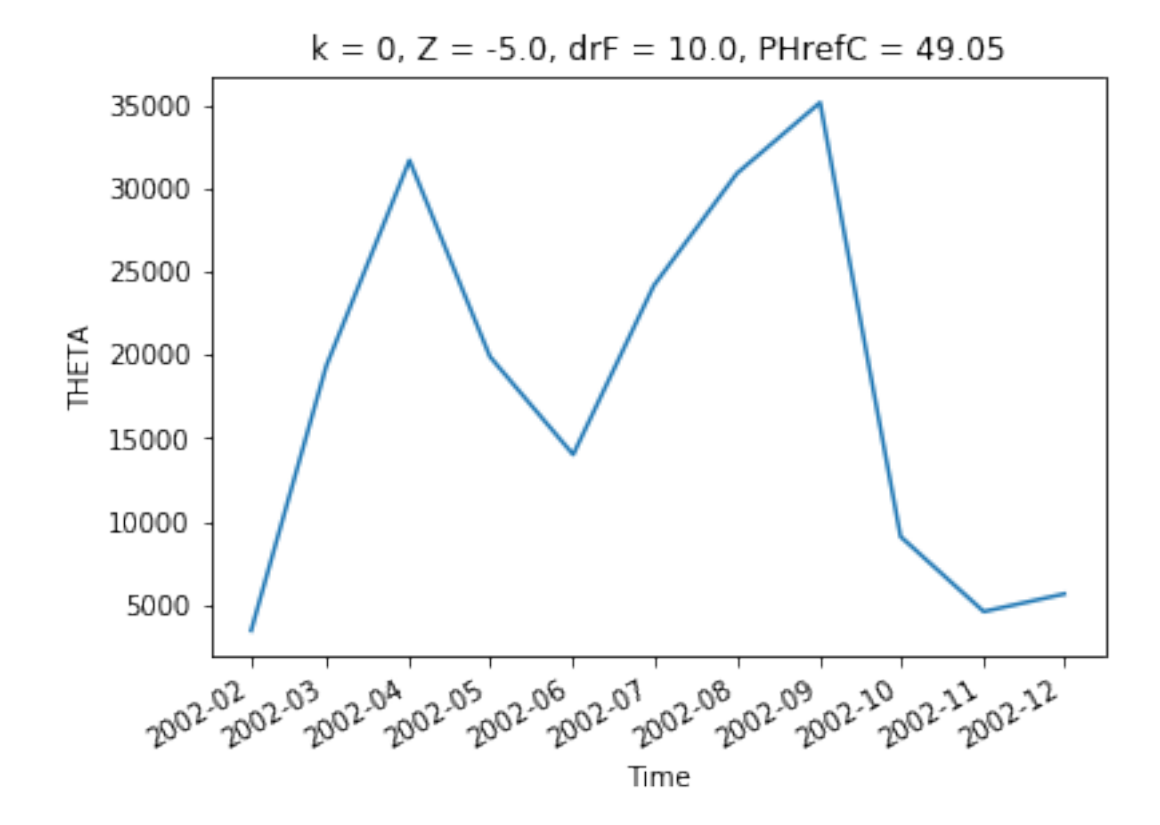

There is some expected discrepancies between my run and An's but of smaller amplitude than the july peak observed between checkpoint and no checkpoint.

```
In [19]: bias_r1 = ds_nocheck - ds_release
In [20]: dict_plt_temp_diff = {'figsize': [10, 10], 'vmin': -5,'vmax': 5,
                               'contours': np.arange(-3,3,0.1),
                               'cmap': cm.bwr, 'cbarsize': 0.8,
                               'title': 'SST bias'}
         asteproj = cart.crs.Orthographic(central_longitude=-40, central_latitude=35)
         fig = MITgcm_recipes.plot_ASTE_pyresample(bias_r1['THETA'].sel(k=0, time='2002-07'),
                                                   dict_plt_temp_diff,
                                                   proj=asteproj)
```
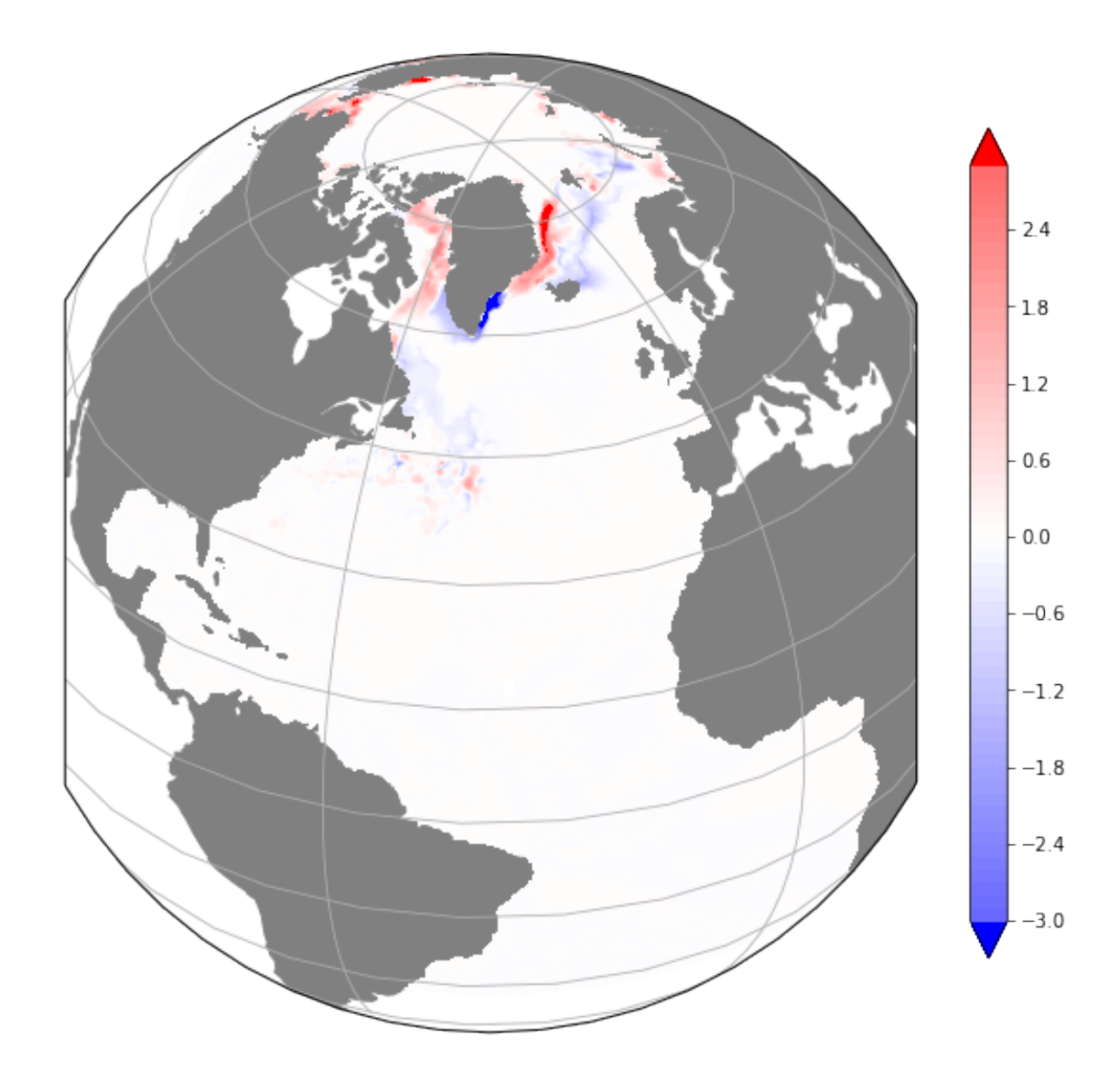

```
In [21]: bias_r2 = ds_check - ds_release
In [22]: dict_plt_temp_diff = {'figsize': [10, 10], 'vmin': -5,'vmax': 5,
                               'contours': np.arange(-3,3,0.1),
                               'cmap': cm.bwr, 'cbarsize': 0.8,
                               'title': 'SST bias'}
        asteproj = cart.crs.Orthographic(central_longitude=-40, central_latitude=35)
        fig = MITgcm_recipes.plot_ASTE_pyresample(bias_r2['THETA'].sel(k=0, time='2002-07'),
                                                   dict_plt_temp_diff,
                                                   proj=asteproj)
```
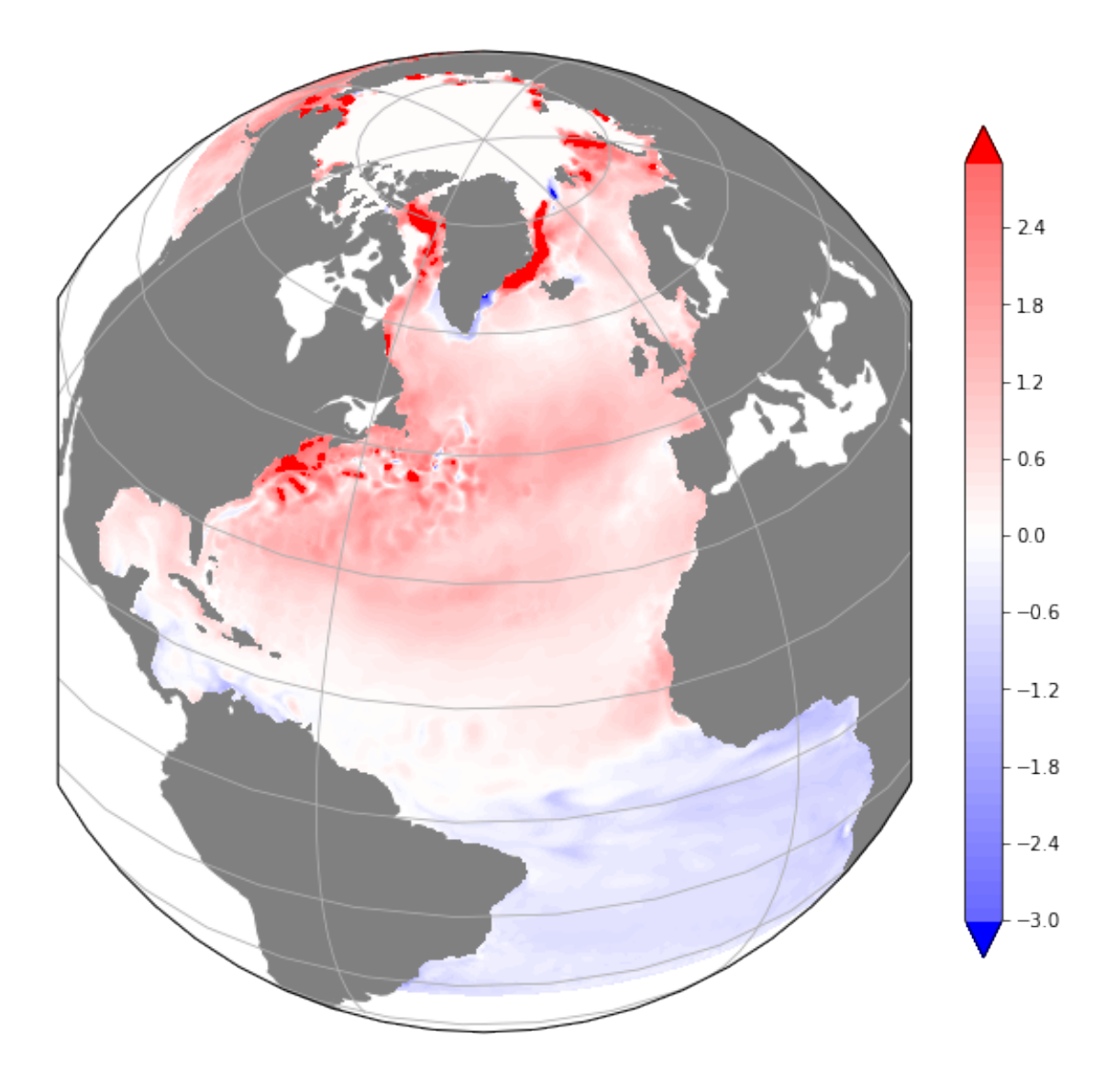

The run without checkpoint shows little changes (consistent with different machine/compiler). The run with checkpoint is completely off.